# Wavelets and Multiresolution Processing

Thinh Nguyen

#### Multiresolution Analysis (MRA)

- n A scaling function is used to create a series of approximations of a function or image, each differing by a factor of 2 from its neighboring approximations.
- **n** Additional functions called wavelets are then used to encode the difference in information between adjacent approximations.

#### **Series Expansions**

 $\textsf{I} \textsf{=}$  Express a signal $f(x)$  as

$$
f(x) = \sum_{k} \alpha_{k} \varphi_{k}(x)
$$
  
expansion coefficients

 $\blacksquare$  If the expansion is unique, the  $\varphi_k(x)$  are called basis functions, and the expansion set is called a basis  $\big\{\pmb{\varphi}_k\left( x\right)\!\big\}$ 

## **Series Expansions**

**Q** All the functions expressible with this basis form a function space which is referred to as the closed span of the expansion set

$$
V = \overline{Span_{k} \{ \varphi_{k}(x) \}}
$$

 $f(x) \in V$  , then  $f(x)$  is in the closed span of  $\{\varphi_{k}(\textit{x})\}$  and can be expressed as  $\big\{\pmb{\varphi}_k\left(x\right)\!\big\}$ 

$$
f(x) = \sum_{k} \alpha_{k} \varphi_{k}(x)
$$

#### **Orthonormal Basis**

**O** The expansion functions form an orthonormal basis for *V*

$$
\left\langle \varphi_j(x), \varphi_k(x) \right\rangle = \delta_{jk} = \begin{cases} 0 & j \neq k \\ 1 & j = k \end{cases}
$$

 $\blacksquare$  The basis and its dual are equivalent, i.e., and  $\varphi_k(x) = \tilde{\varphi}_k(x)$  $\phi_k = \langle \varphi_k(x), f(x) \rangle = | \varphi_k^*(x) f(x) \rangle$  $\alpha_k = \langle \varphi_k(x), f(x) \rangle = \int \varphi_k^*(x) f(x) dx$ 

# **Scaling Functions**

**O** Consider the set of expansion functions composed of integer translations and binary scalings of the real square-integrable function  $\varphi(x)$  defined by

$$
\left\{\varphi_{j,k}(x)\right\} = \left\{2^{j/2}\varphi(2^j x - k)\right\}
$$

for all  $j,k\in\Box$  and  $\varphi(x)\,{\in}\,L^2(\Box$  )

 $\Box$  By choosing the scaling function  $\varphi(x)$  wisely, can be made to span  $\left\{\pmb{\varphi}_{j,k}(x)\right\}$  can be made to span  $\ L^2(\square$  )

 $\left\{ \varphi_{j,k}(x) \right\} = \left\{ 2^{j/2} \varphi(2^{j} x - k) \right\}$ 

- $\blacksquare$  Index *k* determines the position of  $\mathfrak{O}_{j,k}(x)$ along the *x*-axis, index *j* determines its width;  $\sqrt{2}$  controls its height or amplitude.  $2^{j/2}$
- **By restricting** *j* **to a specific value**  $i = i$ **, the** resulting expansion set  $\{\varphi_{j_s,k}(x)\}\;$  is a subset of  $j = j_o$  $\{\varphi_{j,k}(x)\}\$  $\left\{\boldsymbol{\varphi}_{\, j_{_{o}}, k}\left(x\right)\right\}$

$$
\text{One can write } V_{j_o} = \overline{Span\{\varphi_{j_o,k}(x)\}}
$$

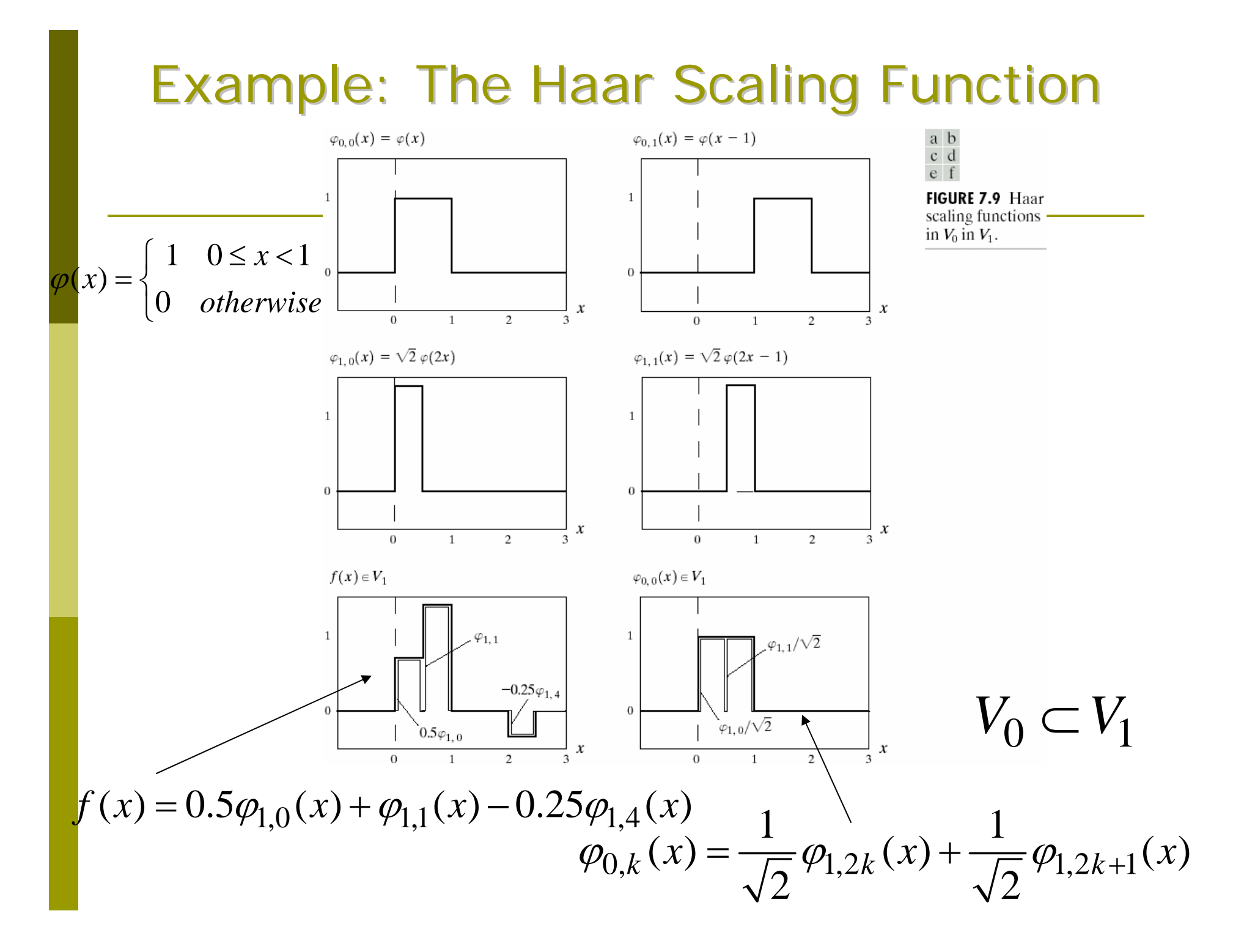

#### **MRA Requirements**

- *1. The scaling function is orthogonal to its integer translates*
- *2. The subspaces spanned by the scaling function at low scales are nested within those spanned at higher scales:*

 $V_{-\infty} \subset \cdots \subset V_{-1} \subset V_0 \subset V_1 \subset V_2 \subset \cdots \subset V_{\infty}$ 

FIGURE 7.10 The nested function spaces spanned by a scaling function.

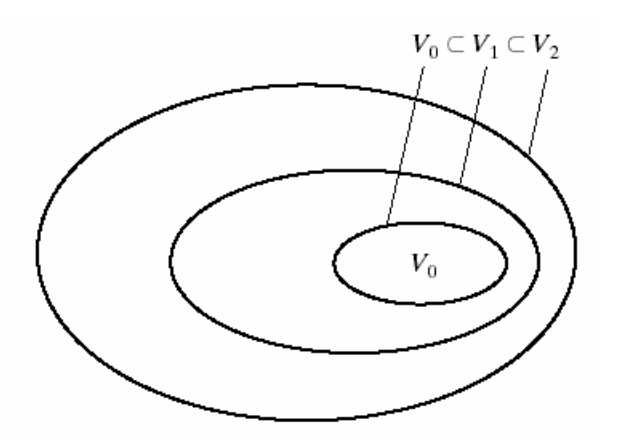

#### **Wavelet Functions**

**O** Given a scaling function which satisfies the MRA requirements, one can define a wavelet function  $\psi(x)$  which, together with its integer translates and binary scalings, *spans the difference between any two adjacent scaling subspaces*  $V_j$  *and*  $V_{j+1}$ 

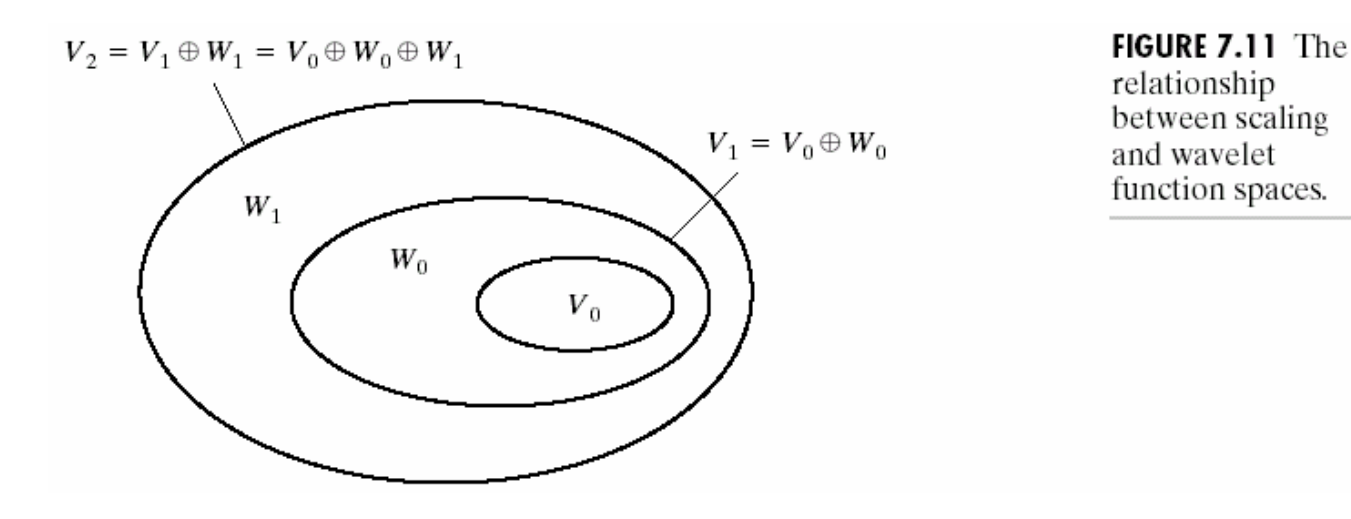

#### **Wavelet Functions**

**D** Define the wavelet set

$$
\left\{\psi_{j,k}(x)\right\} = \left\{2^{j/2}\psi(2^jx-k)\right\}
$$

for all  $k\in\Box$  that spans the  $W_j^-$  spaces **□** We write

and, if 
$$
W_j = \text{Span}_{k} \{ \psi_{j,k}(x) \}
$$
  
\n $f(x) \in W_j$   
\n $f(x) = \sum_k \alpha_k \psi_{j,k}(x)$ 

# Orthogonality:  $V_{j+1} = V_j \oplus W_j$

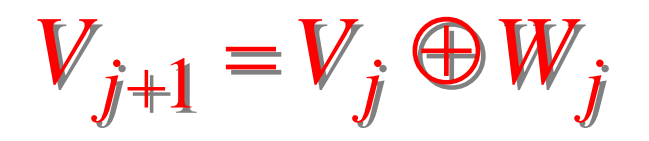

**O** This implies that for all appropriate **□** We can write and also $\langle \varphi_{j,k}(x), \psi_{j,l}(x) \rangle = 0$  $j,k,l\in\!mathbb{I}$  $L^2(\square) = V_0 \oplus W_0 \oplus W_1 \oplus \cdots$ 

 $L^2(\square~) = \cdots \oplus W_{-2} \oplus W_{-1} \oplus W_0 \oplus W_1 \oplus W_2 \oplus \cdots$ 

(no need for scaling functions, only wavelets!)

# Example: Haar Wavelet Functions in *W*<sub>0</sub> and *W*<sub>1</sub>

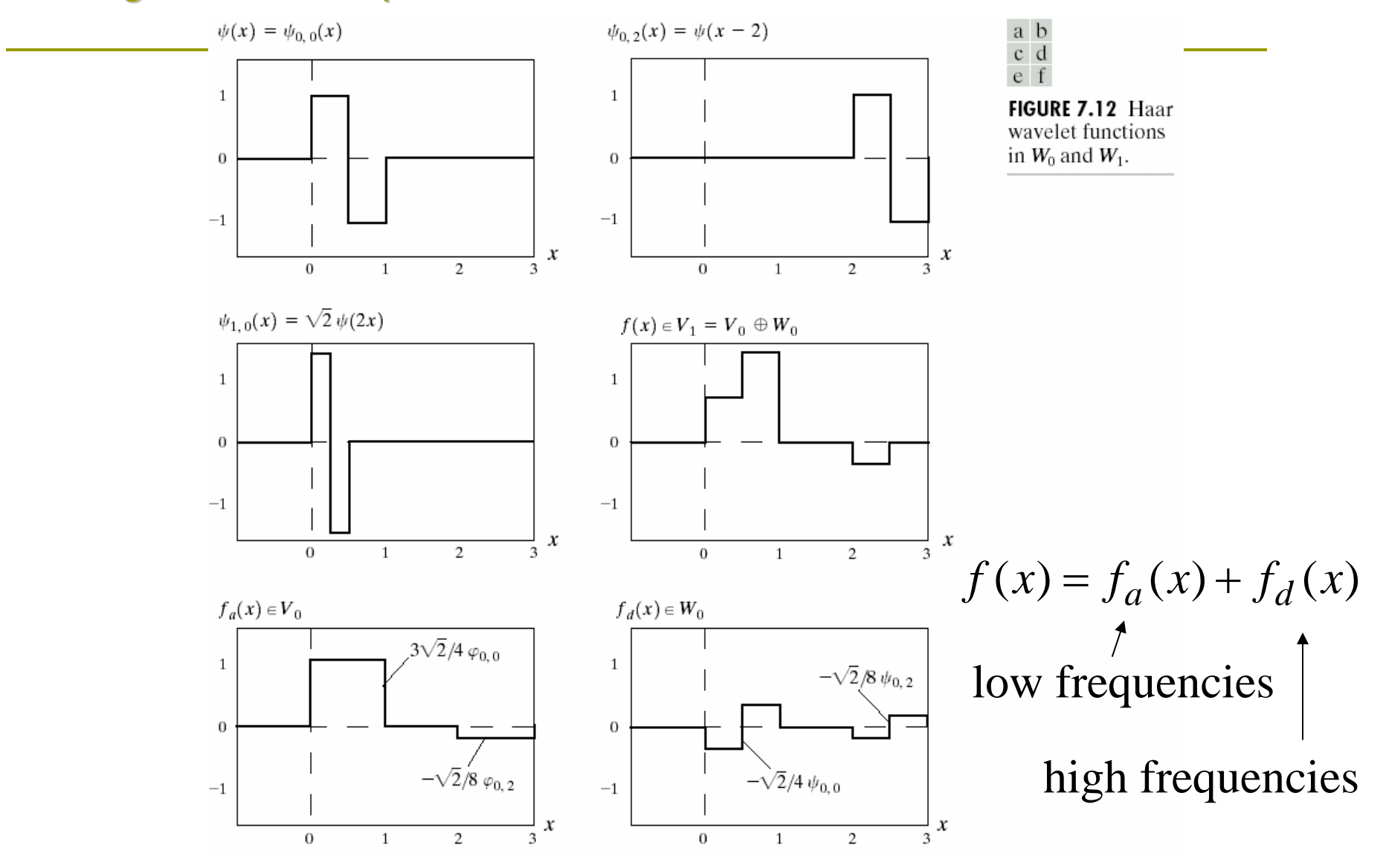

#### **Wavelet Series Expansions**

 $\Box$  A function  $f(x) \in L^2(\Box)$  can be expressed as 2 $f(x) \in L^2(\square)$ 

$$
f(x) = \sum_{k} c_{j_0}(k) \varphi_{j_0,k}(x) + \sum_{j=j_0}^{\infty} \sum_{k} d_j(k) \psi_{j,k}(x)
$$

approximation or scaling coefficients approximation or scaling coefficients

$$
c_{j_0}(k) = \left\langle f(x), \varphi_{j_0,k}(x) \right\rangle \quad \text{detail or wavelet coefficients} \quad d_j(k) = \left\langle f(x), \psi_{j,k}(x) \right\rangle
$$

$$
L^2(\square) = V_{j_0} \oplus W_{j_0} \oplus W_{j_0+1} \oplus \cdots
$$

#### Example: The Haar Wavelet Series Expansion of *y*=*x* 2

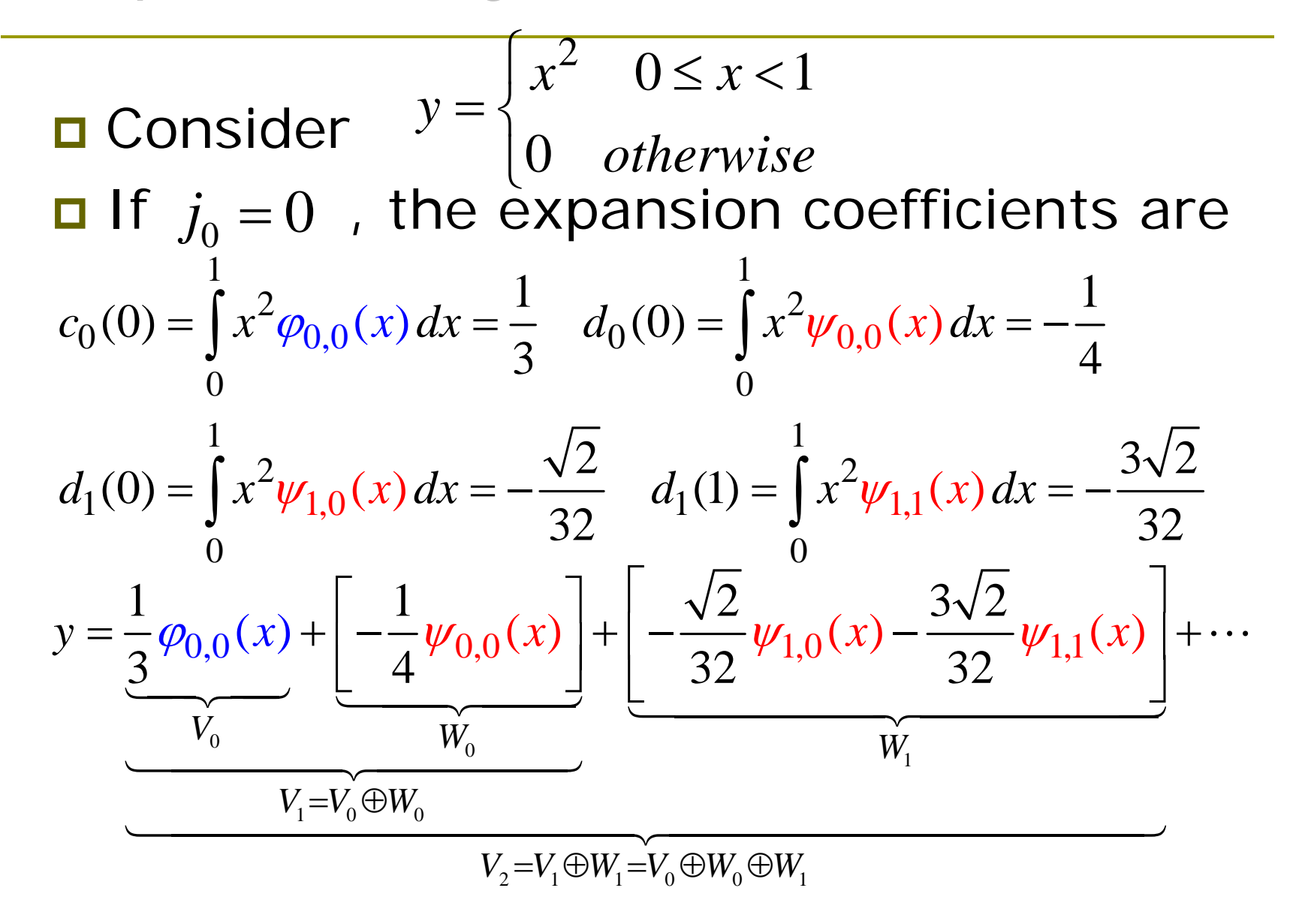

# Example: The Haar Wavelet Series Expansion of  $y=x^2$

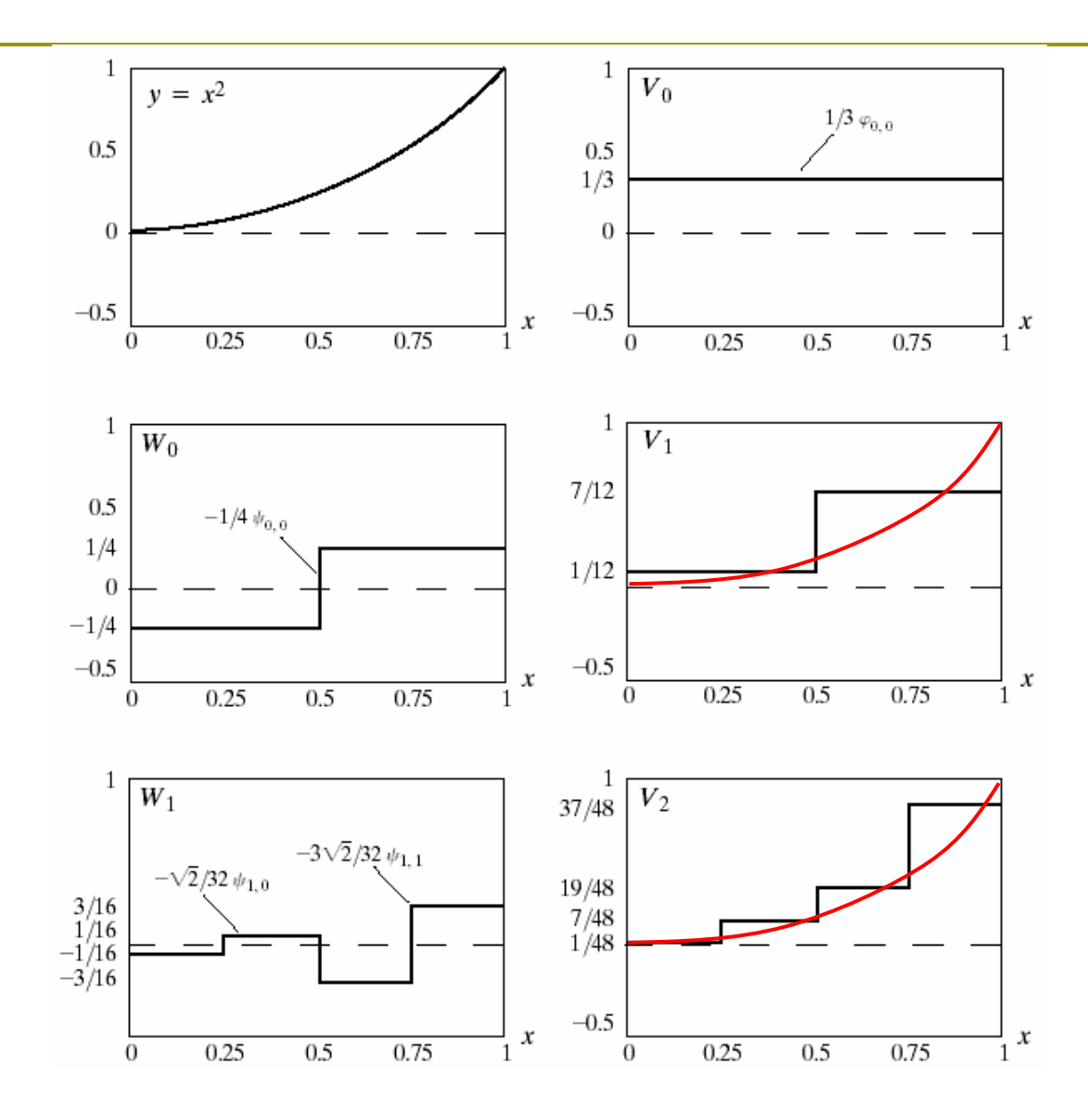

# The Discrete Wavelet Transform (DWT)

■ Let  $f(x)$ ,  $x$  =  $0,1,...,M-1$  denote a discrete function

 $\blacksquare$  Its DWT is defined as

$$
\text{approximation} \quad W_{\varphi}(j_0, k) = \frac{1}{\sqrt{M}} \sum_{x} f(x) \varphi_{j_0, k}(x)
$$
\n
$$
\text{defficients} \qquad \qquad \frac{1}{\sqrt{M}} \sum_{x} f(x) \varphi_{j_0, k}(x)
$$

coefficients

$$
W_{\psi}(j,k) = \frac{1}{\sqrt{M}} \sum_{x} f(x) \psi_{j,k}(x) \quad j \ge j_0
$$

$$
f(x) = \frac{1}{\sqrt{M}} \sum_{k} W_{\varphi}(j_0, k) \varphi_{j_0, k}(x) + \frac{1}{\sqrt{M}} \sum_{j=j_0}^{\infty} \sum_{k} W_{\psi}(j, k) \psi_{j, k}(x)
$$
  
\nLet  $j_o = 0$  and  $M = 2^J$  so that 
$$
\begin{cases} x = 0, 1, ..., M - 1, \\ j = 0, 1, ..., J - 1, \\ k = 0, 1, ..., 2^J - 1 \end{cases}
$$

# Example: Computing the DWT

**O** Consider the discrete function

$$
f(0) = 1, f(1) = 4, f(2) = -3, f(3) = 0
$$
  
It is  $M = 4 = 2^2 \longrightarrow J = 2$ 

**O** The summations are performed over

 $x=0,1,2,3$  and  $k=0$  for  $j=0$  and  $k=0,1$  for  $j=1$ 

 $\blacksquare$  Use the Haar scaling and wavelet functions

# Example: Computing the DWT

$$
W_{\varphi}(0,0) = \frac{1}{2} \sum_{x=0}^{3} f(x) \varphi_{0,0}(x) = \frac{1}{2} [1 \cdot 1 + 4 \cdot 1 - 3 \cdot 1 + 0 \cdot 1] = 1
$$
  
\n
$$
W_{\psi}(0,0) = \frac{1}{2} \sum_{x=0}^{3} f(x) \psi_{0,0}(x) = \frac{1}{2} [1 \cdot 1 + 4 \cdot 1 - 3 \cdot (-1) + 0 \cdot (-1)] = 4
$$
  
\n
$$
W_{\psi}(1,0) = \frac{1}{2} \sum_{x=0}^{3} f(x) \psi_{1,0}(x) = \frac{1}{2} [1 \cdot \sqrt{2} + 4 \cdot (-\sqrt{2}) - 3 \cdot 0 + 0 \cdot 0] = -1.5\sqrt{2}
$$
  
\n
$$
W_{\psi}(1,1) = \frac{1}{2} \sum_{x=0}^{3} f(x) \psi_{1,1}(x) = \frac{1}{2} [1 \cdot 0 + 4 \cdot 0 - 3 \cdot \sqrt{2} + 0 \cdot (-\sqrt{2})] = -1.5\sqrt{2}
$$

## Example: Computing the DWT

**O** The DWT of the 4-sample function relative to the Haar wavelet and scaling functions thus is

$$
\left\{1, 4, -1.5\sqrt{2}, -1.5\sqrt{2}\right\}
$$

**O** The original function can be reconstructed as

$$
f(x) = \frac{1}{2} \Big[ W_{\varphi}(0,0) \varphi_{0,0}(x) + W_{\psi}(0,0) \psi_{0,0}(x) + W_{\psi}(0,0) \varphi_{0,0}(x) \Big]
$$

for $W_{\psi}(1,0)\psi_{1,0}(x)+W_{\psi}(1,1)\psi_{1,1}(x)$  $+ W_{\psi}(1,1)\psi_{1,1}(x)$  $x = 0, 1, 2, 3$ 

# Wavelet Transform in 2-D

In 2-D, one needs one scaling function and three wavelets $\varphi(x, y) = \varphi(x) \varphi(y)$ 

$$
\begin{cases}\n\psi^H(x, y) = \psi(x)\varphi(y) & \text{detects horizontal details} \\
\psi^V(x, y) = \varphi(x)\psi(y) & \text{detects vertical details} \\
\psi^D(x, y) = \psi(x)\psi(y) & \text{detects diagonal details}\n\end{cases}
$$

 $\phi(.)$  is a 1-D scaling function and is its corresponding wavelet  $\psi(.)$ 

# 2-D DWT: Definition

**D** Define the scaled and translated basis functions

$$
\varphi_{j,m,n}(x, y) = 2^{j/2} \varphi(2^{j} x - m, 2^{j} y - n)
$$
  

$$
\psi_{j,m,n}^{i}(x, y) = 2^{j/2} \psi^{i}(2^{j} x - m, 2^{j} y - n), \quad i = \{H, V, D\}
$$

 $\blacksquare$  Then

$$
W_{\varphi}(j_0, m, n) = \frac{1}{\sqrt{MN}} \sum_{x=0}^{M-1} \sum_{y=0}^{N-1} f(x, y) \varphi_{j_0, m, n}(x, y)
$$

$$
W_{\psi}^{i}(j,m,n) = \frac{1}{\sqrt{MN}} \sum_{x=0}^{M-1} \sum_{y=0}^{N-1} f(x,y) \psi_{j,m,n}^{i}(x,y), \quad i = \{H, V, D\}
$$
  

$$
f(x,y) = \frac{1}{\sqrt{MN}} \sum_{m} \sum_{n} W_{\varphi}(j_{0},m,n) \varphi_{j_{0},m,n}(x,y)
$$

$$
+\frac{1}{\sqrt{MN}}\sum_{i=H,V,D}\sum_{j=j_0}^{\infty}\sum_m\sum_n W^i_{\psi}(j,m,n)\psi^i_{j,m,n}(x,y)
$$

# Filter bank implementation of 2-D wavelet

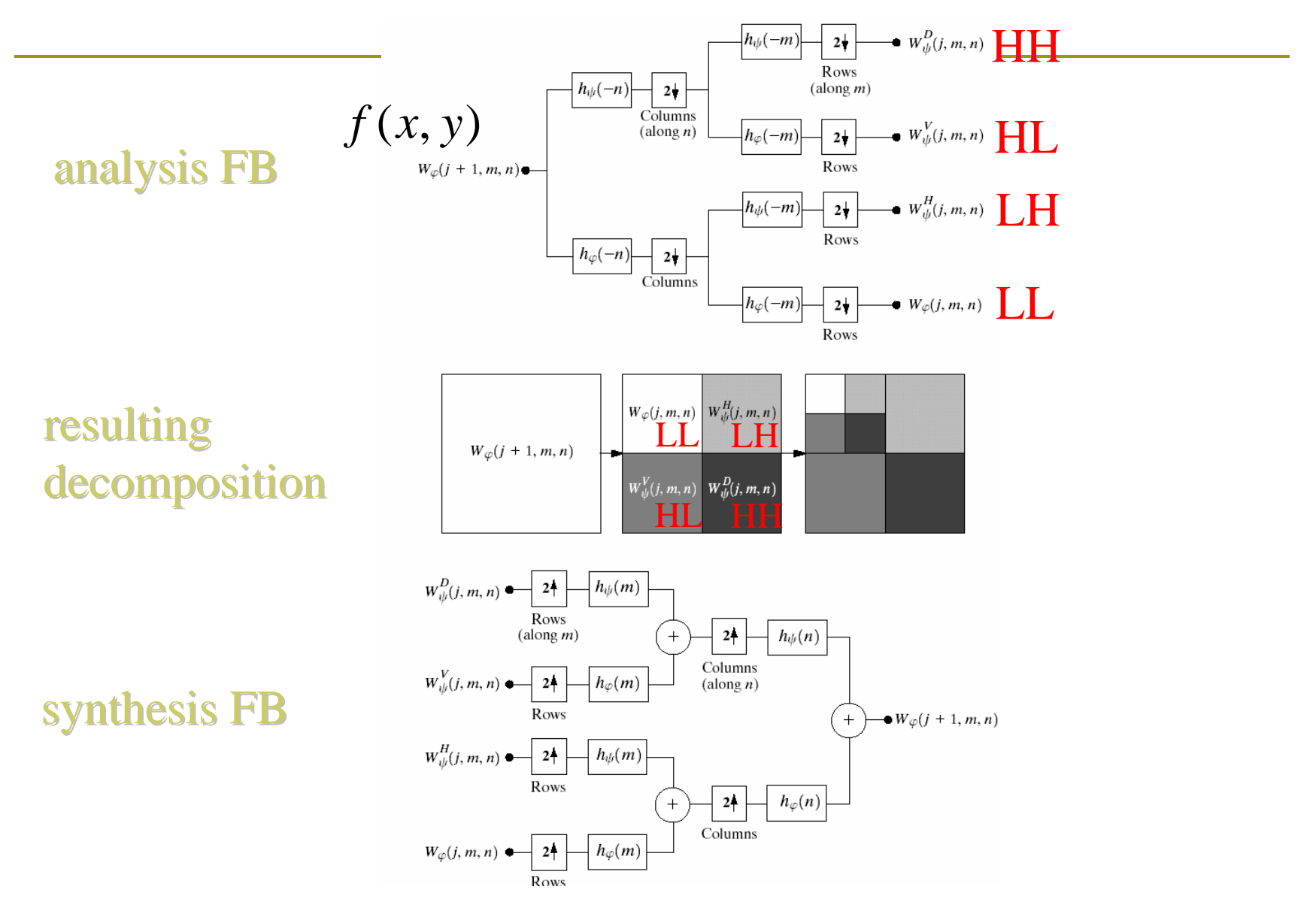

# Example: A Three-Scale FWT

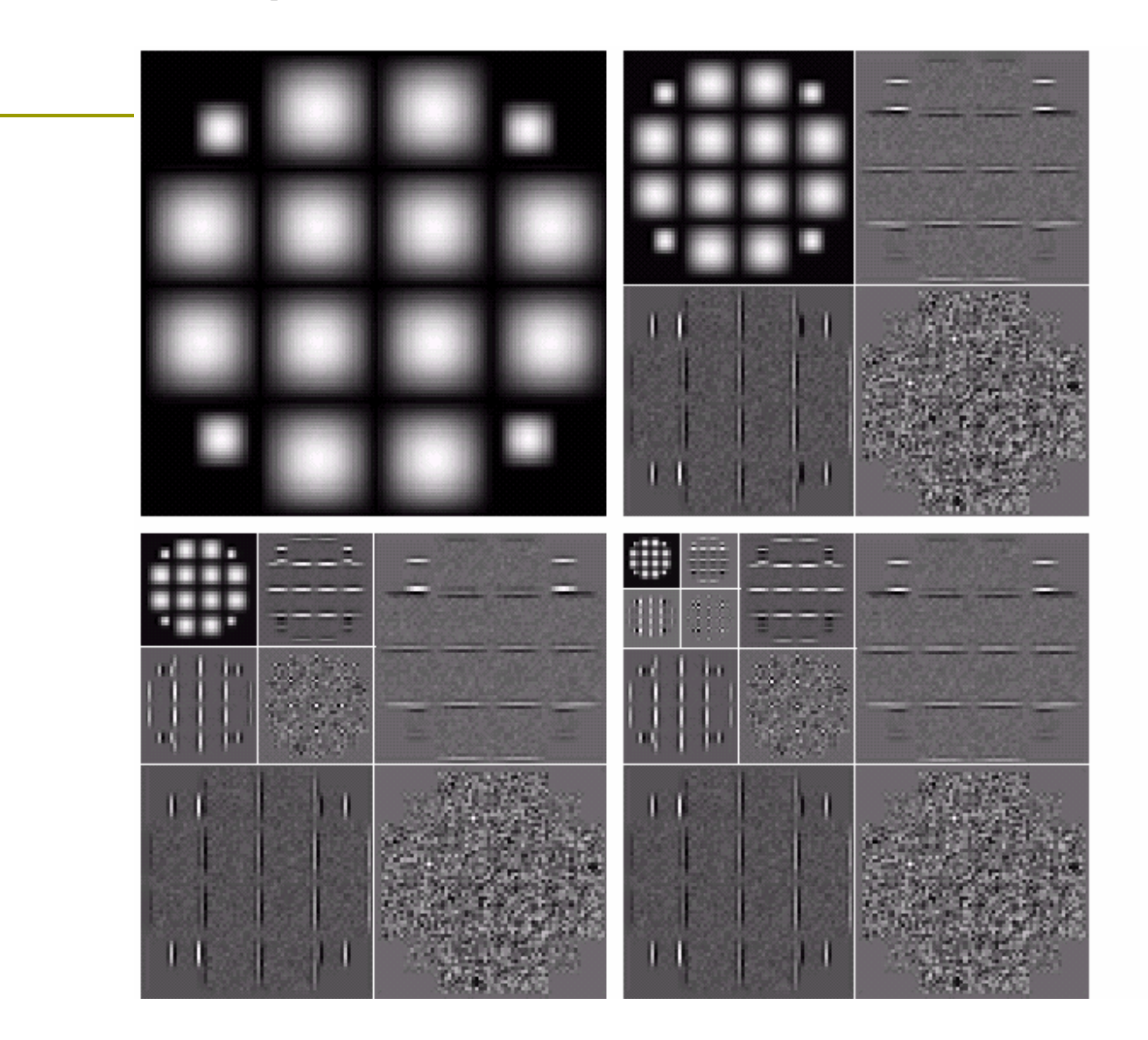

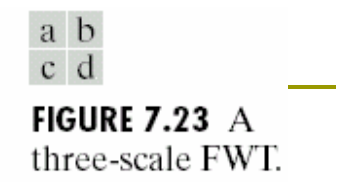

# Analysis and Synthesis Filters

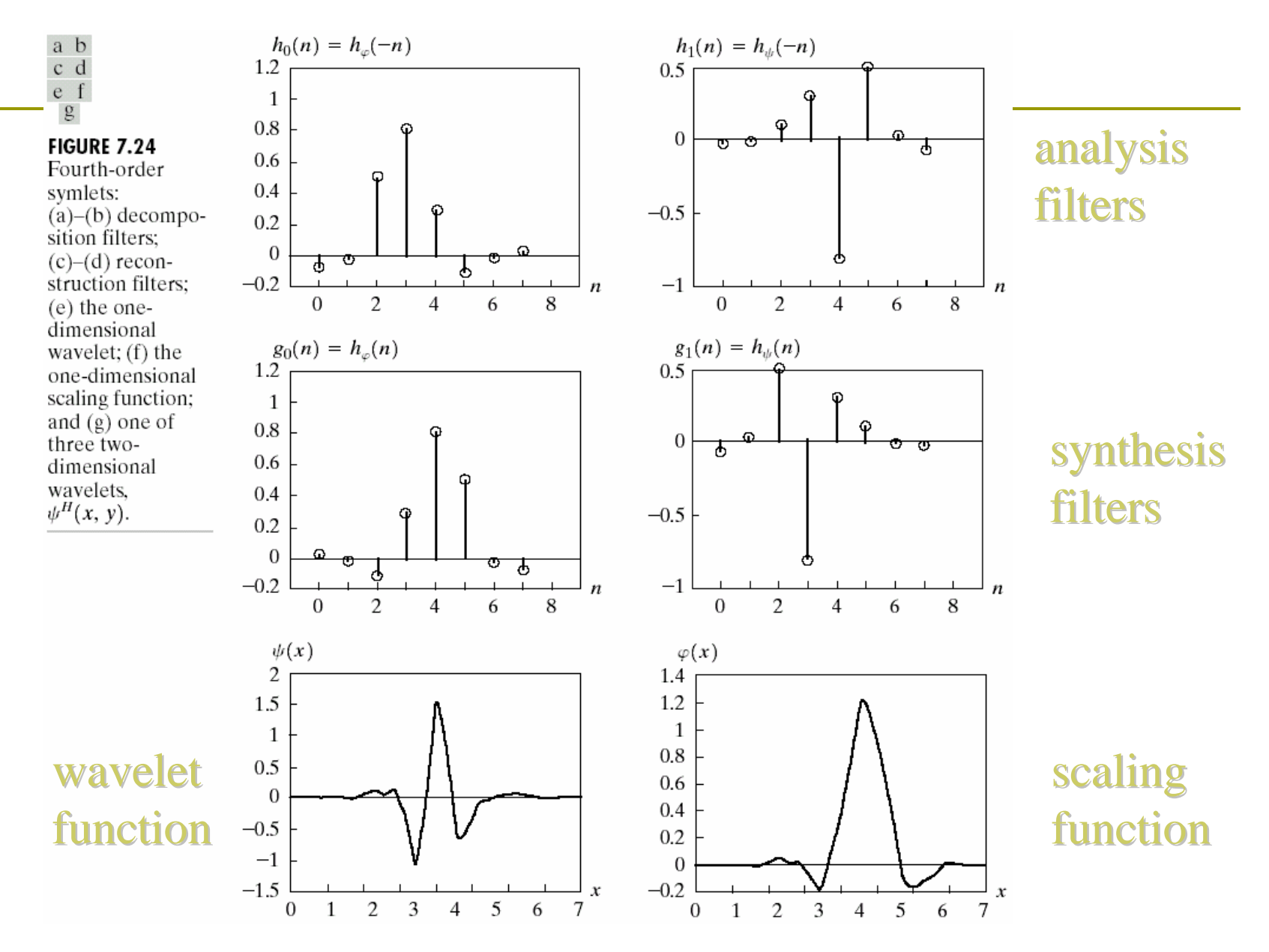

## Want to Learn More About Wavelets?

- $\Box$ "*An Introduction to Wavelets*," by Amara Graps
- $\Box$  Amara's Wavelet Page (with many links to other resources) http://www.amara.com/current/wavelet.html
- "*Wavelets for Kids*," (A Tutorial Introduction), by B. Vidakovic and P. Mueller
- Gilbert Strang's tutorial papers from his MIT webpage

http://www-math.mit.edu/~gs/

 $\Box$  *Wavelets and Subband Coding***,** by Jelena Kovacevic and Martin Vetterli, Prentice Hall, 2000.